### **Bedienungsanleitung Motor-Sound-Simulator Best.-Nr. 2141864 (Flugzeug-Sound)**

#### **Bestimmungsgemäße Verwendung**

Das Produkt dient der Erzeugung von Motorgeräuschen für elektrisch betriebene Modellbau-Flugzeuge. Der Sound-Simulator ist nach dem Anschluss in Ihrem Modell sofort einsetzbar.

Mit einem USB-Adapter aus dem Lieferumfang und einer speziellen Software (immer aktuell als Download unter www.conrad.com auf der Internetseite zum Produkt erhältlich) können die vorinstallierten Motorgeräusch-Dateien nach Ihren Wünschen angepasst werden.

Aus Sicherheits- und Zulassungsgründen dürfen Sie das Produkt nicht umbauen und/oder verändern. Falls Sie das Produkt für andere Zwecke verwenden, als zuvor beschrieben, kann das Produkt beschädigt werden. Außerdem kann eine unsachgemäße Verwendung Gefahren wie z.B. Kurzschluss, Brand, etc. hervorrufen. Lesen Sie sich die Bedienungsanleitung genau durch und bewahren Sie diese auf. Reichen Sie das Produkt nur zusammen mit der Bedienungsanleitung an dritte Personen weiter.

Das Produkt entspricht den gesetzlichen, nationalen und europäischen Anforderungen. Alle enthaltenen Firmennamen und Produktbezeichnungen sind Warenzeichen der jeweiligen Inhaber. Alle Rechte vorbehalten.

### **Lieferumfang**

- Sound-Simulator
- USB-Adapter
- 2x Klebepad für Sound-Simulator
- 2x Lautsprecher
- 2x Klebepad für Lautsprecher
- Servo-Y-Kabel
- Adapterkabel mit T-Stecker/-Buchse für Stromversorgung
- Bedienungsanleitung

#### **Aktuelle Bedienungsanleitungen**

Laden Sie aktuelle Bedienungsanleitungen über den Link www.conrad.com/downloads herunter oder scannen Sie den abgebildeten QR-Code. Befolgen Sie die Anweisungen auf der Webseite.

#### **Symbol-Erklärung**

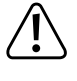

Das Symbol mit dem Ausrufezeichen im Dreieck weist auf wichtige Hinweise in dieser Bedienungsanleitung hin, die unbedingt zu beachten sind.

Das Pfeil-Symbol ist zu finden, wenn Ihnen besondere Tipps und Hinweise zur Bedienung gegeben werden sollen.

#### **Sicherheitshinweise**

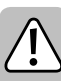

**Lesen Sie sich die Bedienungsanleitung aufmerksam durch und beachten Sie insbesondere die Sicherheitshinweise. Falls Sie die Sicherheitshinweise und die Angaben zur sachgemäßen Handhabung in dieser Bedienungsanleitung nicht befolgen, übernehmen wir für dadurch resultierende Personen-/ Sachschäden keine Haftung. Außerdem erlischt in solchen Fällen die Gewährleistung/Garantie.**

- Aus Sicherheits- und Zulassungsgründen ist das eigenmächtige Umbauen und/ oder Verändern des Produkts nicht gestattet. Zerlegen Sie das Produkt nicht, es sind keine für Sie einzustellenden oder zu wartenden Bestandteile enthalten. Außerdem erlischt dadurch die Gewährleistung/Garantie!
- Das Produkt ist kein Spielzeug, es gehört nicht in Kinderhände!
- Die erreichbare Lautstärke des Sound-Simulators kann Schäden am Gehör von Mensch und Tier verursachen. Achten Sie beim Testen und im Flugbetrieb auf ausreichend Abstand zu den Lautsprechern.
- Gehen Sie vorsichtig mit dem Produkt um, durch Stöße, Schläge oder dem Fall aus bereits geringer Höhe wird es beschädigt.
- Lassen Sie das Verpackungsmaterial nicht achtlos liegen, dieses könnte für Kinder zu einem gefährlichen Spielzeug werden.
- Wenden Sie sich an eine Fachkraft, wenn Sie Zweifel über die Arbeitsweise, die Sicherheit oder den Anschluss des Produkts haben.
- Lassen Sie Wartungs-, Anpassungs- und Reparaturarbeiten ausschließlich von einem Fachmann bzw. einer Fachwerkstatt durchführen.
- Sollten Sie noch Fragen haben, die in dieser Bedienungsanleitung nicht beantwortet werden, wenden Sie sich an unseren technischen Kundendienst oder an andere Fachleute.

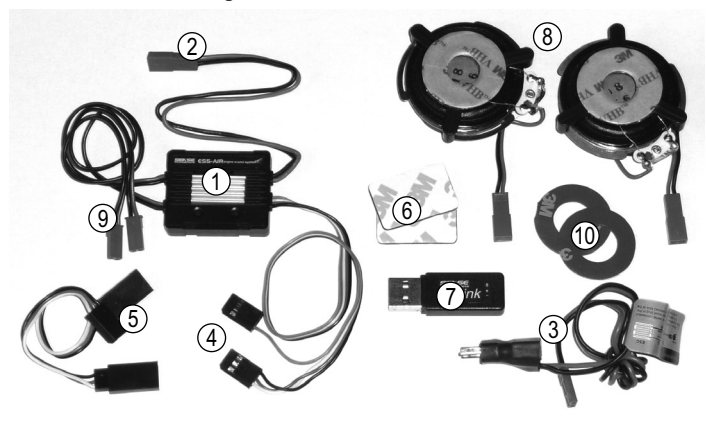

Sound-Simulator

**Produktbeschreibung**

 $\epsilon$ 

- 2 BEC-Anschluss für Stromversorgung des Verstärkers
- 3 Adapterkabel mit T-Stecker/-Buchse für Stromversorgung des Verstärkers
- 4 Servostecker zur Ansteuerung
- 5 Servo-Y-Kabel
- 6 2x Klebepad für Sound-Simulator
- 7 USB-Adapter für Veränderung der Geräuschdateien
- 8 2x Lautsprecher
- 9 Anschlussbuchsen für Lautsprecher
- 10 2x Klebepad für Lautsprecher

#### **Einbau**

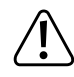

Der Sound-Simulator und auch die Lautsprecher erwärmen sich bei Betrieb. Wählen Sie deshalb einen frei liegenden Einbauplatz, so dass es nicht zu einem Hitzestau kommen kann.

Der Sound-Simulator (1) muss in Ihrem Modellflugzeug so montiert werden, dass er während dem Flugbetrieb gut fixiert ist. Die Befestigung des Gehäuses kann z.B. mit den Klebepads (6) als auch alternativ mit Kabelbindern (nicht im Lieferumfang) erfolgen.

Die beiden Lautsprecher (8) sind links und rechts am Rumpf zu fixieren oder auch am Rumpfboden, damit die Geräusche im Flug gut hörbar sind.

Montieren Sie die Lautsprecher nicht an der Oberseite des Rumpfs.

Wählen Sie eine glatte, saubere Oberfläche; diese sollte möglichst groß sein, um als Resonanzfläche dienen zu können. Sie muss außerdem stabil genug sein, damit sie durch die Vibrationen des Lautsprechers nicht beschädigt wird.

Möglicherweise müssen Sie den Rumpf des Flugmodells entsprechend verstärken.

Ziehen Sie den Schutzstreifen auf den beiden Lautsprechern ab. Platzieren Sie auf der Klebefläche je eines der mitgelieferten runden Klebepads (10). Ziehen Sie nun die Schutzfolie des Klebepads (10)

ab und drücken Sie den Lautsprecher fest auf die Montageoberfläche. Achten Sie dabei darauf, dass der Rumpf nicht beschädigt wird.

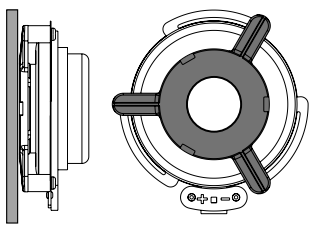

Nur die im rechten Bild dunkelgrau markierte Fläche darf fixiert werden, damit der Lautsprecher korrekt arbeiten kann.

Der eigentliche Lautsprecher ist beweglich gelagert und darf nicht fixiert werden, damit das Motorengeräusch korrekt wiedergegeben wird. Wenn Sie den Lautsprecher z.B. mit 2-Komponenten-Epoxydharz fixieren wollen, so darf nur der im Bild dunkelgrau markierte Teil festgeklebt werden.

Verlegen Sie alle Kabel so, dass sie nicht beschädigt werden können bzw. bewegliche Teile im Flugzeug (z.B. Servoarme/Servostangen) in ihrer Funktion nicht behindern.

Verbinden Sie dann die beiden Lautsprecher mit den beiden zugehörigen Anschlussbuchsen (9) am Sound-Simulator.

#### **Anschluss**

Verbinden Sie den Stecker des Servo-Y-Kabels (5) mit dem Empfängerausgang, der für den Flugregler vorgesehen ist.

An den beiden Buchsen des Y-Kabels (5) schließen Sie den Servostecker des Flugreglers und den dreipoligen Servostecker des Sound-Simulators (4) an. Die Stromversorgung für die Elektronik erfolgt somit über die Empfängeranschlussbuchsen. Die Impulsleitung steuert den Flugregler und parallel den Sound-Simulator.

An dem Servoanschlusskabel (4) des Sound-Simulators ist ein weiterer Stecker mit einpoligem Anschluss (Impulsleitung). Wenn Sie diesen Stecker am Empfänger auf einen freien, schaltbaren Kanal stecken, können Sie hiermit vom Sender aus einen vorher gespeicherten Sound-Effekt ein- und ausschalten.

Für die Stromversorgung des Verstärkers ist aus dem Gehäuse ein zweipoliges Kabel mit BEC-Stecker herausgeführt (2). Verbinden Sie diesen Stecker mit dem Adapterkabel (3). An die T-Buchse des Adapterkabels (3) stecken Sie den BEC-Hochstromanschluss des Sound-Simulators (2) an; der T-Stecker des Adapters wird dann mit dem Flugakku verbunden.

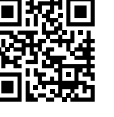

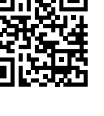

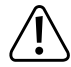

Die Stromversorgung der Elektronik des Sound-Simulators erfolgt über den BEC des Flugreglers (BEC-Spannung 4 - 8 V/DC erforderlich); die Stromversorgung des Verstärkers erfolgt aufgrund der hohen Stromaufnahme bei der Geräuschwiedergabe direkt über den Flugakku (5 - 26 V/DC).

Der Verstärker darf **nicht** über den BEC des Flugreglers betrieben werden, sondern nur direkt über den Flugakku.

#### **Achtung, wichtig!**

Der Sound-Simulator ist grundsätzlich für den Betrieb mit einem 2 - 3zelligen LiPo-Flugakku ausgelegt (oder einem 5 - 9zelligen NiMH-Flugakku).

Ein Betrieb mit einem Akku mit mehr Zellen (max. 26 V!) ist möglich, die Lautstärkeregelung darf aber in diesem Fall nicht über die fünfte Stufe hinaus eingestellt werden. Bei Nichtbeachtung wird möglicherweise der Lautsprecher wegen Überlastung zerstört! Verlust von Gewährleistung/Garantie!

#### **Vorsicht!**

Wenn zwei separate Flugakkus in Reihenschaltung benutzt werden und der Flugakku über zwei Akku-Anschlussstecker verfügt, so muss der Sound-Simulator am Stecker der Minus-Leitung des Flugreglers angeschlossen werden.

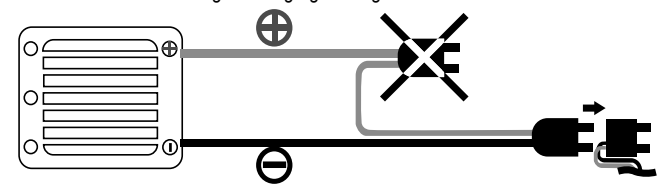

#### **Einstellmöglichkeiten**

**Achtung!**

#### **a) Neutralstellung und Vollgas-Position programmieren**

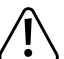

Bei diesen Einstellarbeiten muss am Sender die Vollgasstellung gesteuert werden. Um Unfälle oder Verletzungen zu vermeiden, muss das Modell deshalb entsprechend fixiert oder von einem Helfer festgehalten werden, so dass der bzw. die Antriebspropeller frei drehen können. Fassen Sie nicht in den Antrieb hinein!

Alternativ stecken Sie (sofern möglich) den Motor vom Flugregler ab.

Vor dem ersten Betrieb muss der Sound-Simulator auf die Neutralstellung und die Vollgas-Position programmiert werden.

#### **Gehen Sie hierzu wie folgt vor:**

- Falls noch nicht geschehen, so schließen Sie den Sound-Simulator korrekt an, siehe Kapitel "Anschluss".
- Schalten Sie den Sender ein. Anschließend stecken Sie den Flugakku an. Schalten Sie den Flugregler ein.
- Drücken und halten Sie die Taste "+" länger als 1 Sekunde, bis der Sound-Simulator einen Piepton ausgibt. Der Simulator befindet sich jetzt im Programmiermodus. Lassen Sie die Taste +" wieder los.
- Stellen Sie sicher, dass am Sender der Hebel für die Motorsteuerfunktion in der Neutralstellung ist (Hebel loslassen, nicht bewegen).

Bestätigen Sie diese Einstellung, indem Sie die Taste "+" erneut drücken, bis der Sound-Simulator einen Piepton ausgibt.

• Bewegen Sie den Hebel für die Motorsteuerung in die Vollgasstellung und halten Sie ihn in dieser Position fest.

Bestätigen Sie diese Einstellung, indem Sie die Taste "+" erneut drücken, bis der Sound-Simulator einen Piepton ausgibt.

- Bringen Sie den Hebel für die Motorsteuerung wieder in die Neutralstellung (Hebel loslassen).
- Die Programmierung wird mit einem langen Piepton bestätigt. Sollte der Sound-Simulator mehrfach piepen, so hat die Elektronik die Einstellungen nicht erkannt. Wiederholen Sie in diesem Fall den oben beschriebenen Programmiervorgang erneut.
	- Die Programmierung kann durch die Betätigung der Taste "-" abgebrochen werden. Dies wird mit einem langen Piepton signalisiert.

#### **b) Lautstärke ändern**

Nachdem die Neutralstellung und die Vollgasposition programmiert wurden, ist der Sound-Simulator betriebsbereit.

Die Motorgeräusch-Simulation startet, indem Sie den Hebel für die Motorsteuerung (Gashebel) Ihres Senders kurz antippen.

Mit der Taste "+" können Sie die Lautstärke stufenweise erhöhen, mit der Taste "-" lässt sich die Lautstärke stufenweise verringern. In der niedrigsten Einstellung sind die Lautsprecher abgeschaltet.

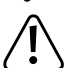

#### **Achtung, wichtig!**

Der Sound-Simulator ist grundsätzlich für den Betrieb mit einem 2 - 3zelligen LiPo-Flugakku ausgelegt (oder einem 5 - 9zelligen NiMH-Flugakku).

Ein Betrieb mit einem Akku mit mehr Zellen (max. 26 V!) ist möglich, die Lautstärkeregelung darf aber in diesem Fall nicht über die fünfte Stufe hinaus eingestellt werden. Bei Nichtbeachtung wird möglicherweise der Lautsprecher wegen Überlastung zerstört! Verlust von Gewährleistung/Garantie!

#### **c) Geräuschdateien ändern oder herunterladen**

Ab Werk sind zwei verschiedene Geräuschdateien im Sound-Simulator gespeichert.

Drücken Sie die Taste "-" für mehr als eine Sekunde. Wenn Sie anschließend einen Signalton hören, ist die erste Geräuschdatei aktiviert.

Drücken Sie die Taste erneut für mehr als eine Sekunde und Sie hören zwei Signaltöne, so ist die zweite Geräuschdatei aktiviert.

Die bei Lieferung vorhandenen Geräuschdateien auf dem Sound-Simulator können mit einer speziellen Software nach Ihren eigenen Wünschen verändert oder durch neue Sound-Effekte ergänzt werden. Weiterhin besteht die Möglichkeit, weitere Geräuschdateien kostenlos herunterzuladen.

Sowohl die Software als auch die Geräuschdateien finden Sie unter www.conrad.com auf der Internetseite zum Produkt.

Um die vorhandene Geräuschdatei zu verändern, müssen Sie zuerst die Software vom Internet auf Ihrem Computer speichern, installieren/starten und sich registrieren.

Verbinden Sie den dreipoligen Empfängerstecker des Sound-Simulators (4) mit der entsprechenden Buchse des USB-Adapters (7). Beachten Sie hierbei die Polaritätsangaben auf dem Gehäuse des USB-Adapters.

Anschließend stecken Sie den USB-Adapter an einen freien USB-Port Ihres Computers an.

Über die Software können Sie nun die Geräuschdateien nach Ihren Wünschen verändern.

#### **Entsorgung**

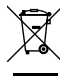

Elektronische Geräte sind Wertstoffe und gehören nicht in den Hausmüll. Entsorgen Sie das Produkt am Ende seiner Lebensdauer gemäß den geltenden gesetzlichen Bestimmungen.

#### **Technische Daten**

Die Stromversorgung der Elektronik des Sound-Simulators erfolgt über den BEC  $\rightarrow$ des Flugreglers (BEC-Spannung 4 - 8 V/DC erforderlich); die Stromversorgung des Verstärkers erfolgt aufgrund der hohen Stromaufnahme bei der Geräuschwiedergabe direkt über den Flugakku (5 - 26 V/DC).

Der Verstärker darf nicht über den BEC des Flugreglers betrieben werden, sondern nur direkt über den Flugakku.

#### **a) Steuerelektronik**

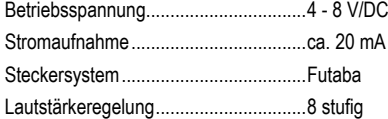

#### **b) Verstärker**

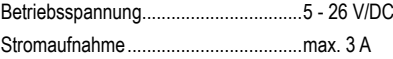

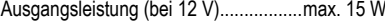

#### **c) Lautsprecher**

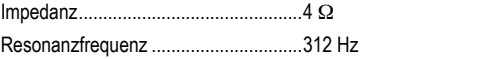

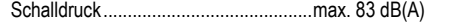

Belastbarkeit .........................................5 W RMS, max. 10 W kurzzeitig

#### **d) Allgemein**

Abmessungen .......................................Sound-Simulator: ca. 41 x 32 x 10,7 mm (L x B x H) Lautsprecher: ca. 54 x 20 mm  $(\emptyset$  x H) Gewicht .................................................Gesamt: ca. 156 g

Dies ist eine Publikation der Conrad Electronic SE, Klaus-Conrad-Str. 1, D-92240 Hirschau (www.conrad.com). Alle Rechte einschließlich Übersetzung vorbehalten. Reproduktionen jeder Art, z. B. Fotokopie, Mikroverfilmung, oder die Erfassung in elektronischen Datenverarbeitungsanlagen, bedürfen der schriftlichen Genehmigung des Herausge Nachdruck, auch auszugsweise, verboten. Die Publikation entspricht dem technischen Stand bei Drucklegung. Copyright 2019 by Conrad Electronic SE. \*2141864\_V2\_1019\_02\_VTP\_m\_de

### **Operating Instructions Motor Sound Simulator Item No. 2141864 (aircraft sound)**

#### **Intended use**

The product is used to generate the engine noise for electrically powered model aircraft. The sound simulator works straight after it is connected to your model.

By means of an USB adapter included in the package contents and certain software (the latest version can always be downloaded from the product's website at www.conrad.com), the files with pre-installed engine noises can be customised as desired.

For safety and compliance reasons, you may not convert or modify the product in any way. If you use the product for other purposes than those described above, the product may be damaged. Furthermore, improper use can cause risks such as short-circuits, fire, etc. Please read the operating instructions carefully and do not discard them. Please include these operating instructions when you pass the product on to a third party.

This product complies with the applicable national and European Regulations. All names of companies and products are the trademarks of the respective owners. All rights reserved.

#### **Package contents**

- Sound simulator
- USB adapter
- 2x Adhesive pads for sound simulator
- 2x loudspeakers
- 2x Adhesive pads for loudspeakers
- Servo Y-cable
- Adapter cable with T-plug/socket for power supply
- Operating instructions

#### **Latest operating instructions**

Download the latest operating instructions via the link www.conrad.com/downloads or scan the QR code shown here. Follow the instructions on the website.

#### **Symbols used**

An exclamation mark in a triangle indicates important instructions in these operating instructions which absolutely have to be observed.

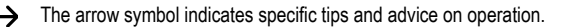

#### **Safety Instructions**

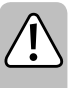

**Please read the operating instructions carefully and pay particular attention to the safety instructions. We do not assume liability for any injuries/material damages resulting from failure to observe the safety instructions and the information in these operating instructions regarding the proper use of the product. Furthermore, in such cases, the warranty/guarantee will be null and void.**

- Unauthorised conversion and/or modification of the product is not allowed for safety and approval reasons. Never disassemble the product; there are no components inside the housing that you need to set or service. Besides, this will invalidate the warranty!
- The product is not a toy and should be kept out of the reach of children!
- The volume that the sound simulator can reach, may cause damage to the hearing of humans and animals. Make sure you keep sufficient distance to the loudspeaker when testing and operating the aircraft.
- Handle the product with care; it can be damaged by impacts, blows or falls even from a low height.
- Do not leave the packaging material carelessly lying around, since it could become a dangerous plaything for children.
- If you have doubts about how the product should be operated, its safety or how to connect it, consult a qualified technician.
- Maintenance, adjustment and repair work should only be carried out by an expert or a specialised workshop.
- If you have any questions that are not answered in these operating instructions, please contact our technical customer service or another specialist.

# **Product Description** 2

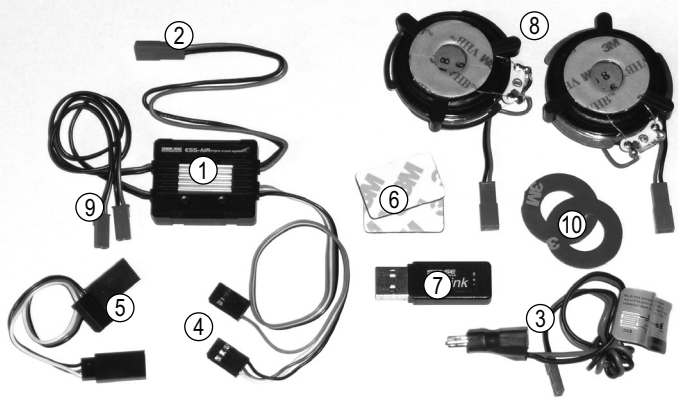

1 Sound simulator

 $\epsilon$ 

- 2 BEC connector to power the amplifier
- 3 Adapter cable with T-plug/socket for power supply to power the amplifier
- 4 Servo plug for control
- 5 Servo Y-cable
- 6 2x Adhesive pads for sound simulator
- 7 USB adapter to change the sound files
- 8 2x loudspeakers
- 9 Connection terminal for loudspeaker
- 10 2x Adhesive pads for loudspeakers

#### **Installation**

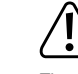

The sound simulator and also the speakers will get warm during operation. Select an exposed place for the installation, so that heat cannot accumulate.

The sound simulator (1) should be installed in your model aircraft in such a way that it is remains securely fixed during flight operations. You can attach the housing with the adhesive pads (6) or alternatively, with cable ties (not included).

The two loudspeakers (8) should be securely installed to the left and the right of the fuselage or on the fuselage floor, so that you can easily hear the flight sound.

 $\rightarrow$  Do not attach the speakers to the top of the fuselage.

Choose a smooth, clean surface, which should be as large as possible in order to serve as a resonant surface. It should also be sturdy so that the vibrations of the speaker won't damage it. You may need to reinforce the fuselage of the model aircraft accordingly.

Peel off the protective strips from both speakers. Place one of the supplied round adhesive pads (10) on the adhesive surface.

Remove the adhesive pad protective film (10) and squeeze the loudspeaker firmly onto the mounting surface. Be careful not to damage the fuselage.

Only the highlighted dark grey area shown in the image on the right should be fixated so that the loudspeaker can function properly.

The actual speaker should not be fixed and should be able to move so that the engine noise is reproduced correctly. If you use for example 2-component epoxy resin to attach the loudspeaker, glue only the dark grey part highlighted in the picture.

Route all cables properly so that they will not get damaged or obstruct the function of the aircraft's moving parts (e.g. servo arms/servo-rods).

Then connect the two speakers to the two corresponding sockets (9) on the sound simulator.

#### **Connection**

Connect the servo Y-cable plug (5) with the receiver output intended for the flight controller.

Connect the servo plug of the flight controller and the three-pin servo plug of the sound simulator (4) with the two jacks of the Y-cable (5). The power for the electronics is thus supplied by the receiver jacks. The pulse transfer controls the flight controller and parallel the sound simulator. The servo connection cable (4) of the sound simulator has another plug with one pin (impulse line). If you plug this connector into a free, switchable channel on the receiver, you are able to use the transmitter to turn a previously stored sound effect on and off.

A two-pin cable with BEC plug is brought out of the housing (2) and will power the amplifier. Plug this jack into the adapter cable (3). Connect the BEC high current connector of the sound simulator (2) to the T-socket of the adapter cable (3); the T-plug of the adapter is then connected to the flight battery.

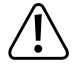

The electronics of the sound simulator is powered by the BEC of the flight controller (BEC voltage 4 - 8 V/ DC is required). The amplifier is powered directly via the flight battery (5 - 26 V/DC) due to the high power consumption when the sound is played. The amplifier must **not** be operated via the BEC of the flight controller, but via the

#### **Attention, important!**

flight battery.

In principal, the sound simulator is designed for the operation with a 2 - 3 cell LiPo flight battery (or a 5 - 9 cell NiMH flight battery).

Use of a battery with more cells (up to 26 V!) is possible; in this case; however, the volume control must not be set beyond the fifth level. Failure to do so may cause overload and ruin the loudspeaker! The warranty/guarantee will be void!

#### **Caution!**

If two individual flight batteries are used in series and the flight battery has two battery connectors, then the sound simulator must be connected to the minus wire of the flight controller plug.

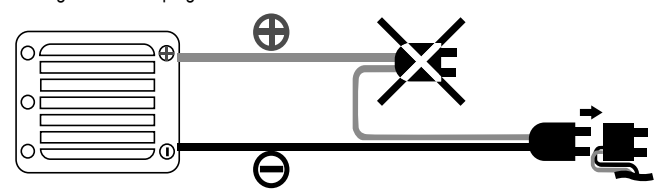

#### **Setting Options**

**Caution!**

#### **a) Programming neutral position and full throttle position**

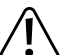

During these adjustment settings, the full throttle position is controlled on the transmitter

In order to avoid accidents or injuries, the model must be fixed accordingly or held in place by an aide, so that the propeller or the drive can rotate freely. Do not reach into the drive!

Alternatively, disconnect the engine from the flight controller (if this is possible at all). Before the sound simulator is used for the first time, the neutral position and the full throttle position must be configured.

#### **Proceed as follows:**

- If you have not already done so, connect the sound simulator properly, see chapter "Connection".
- Switch on the transmitter. Following that, attach the flight battery. Turn on flight controller.
- Press and hold the "+" button for more than 1 second until the sound simulator beeps. The simulator is now in programming mode. Release the "+" button.
- Make sure that the engine control lever on the transmitter is in the neutral position (release the lever, do not move it).

Confirm this setting by pressing again the "+" button until the sound simulator beeps.

- Move the engine control lever to the full throttle position and hold it in this position. Confirm this setting by pressing again the "+" button until the sound simulator beeps.
- Put the engine control lever in the neutral position (release the lever).
- Programming is confirmed by a long beep. The electronics has not recognised the settings, if the sound simulator beeps several times. In this case, repeat the programming procedure described above.
	- Programming can be aborted by pressing the "-" button. This is signalled by a long beep.

#### **b) Changing the volume**

Once the neutral and full throttle position has been programmed, the sound simulator is ready for use.

Engine sound simulation starts by briefly tapping the engine control (throttle) lever on your transmitter.

With the "+" button you can gradually increase the volume and with the "-" button you can gradually reduce the volume. The loudspeaker is switched off when set to the lowest level.

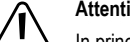

#### **Attention, important!**

In principal, the sound simulator is designed for the operation with a 2 - 3 cell LiPo flight battery (or a 5 - 9 cell NiMH flight battery).

Use of a battery with more cells (up to 26 V!) is possible; in this case; however, the volume control must not be set beyond the fifth level. Failure to do so may cause overload and ruin the loudspeaker! The warranty/guarantee will be void!

#### **c) Changing and downloading the sound files**

By default, two different sound files are stored in the sound simulator.

Press the "-" button for more than one second. The first sound file is activated when you hear a beep

If you press the button again for more than a second and you are hearing two beeps, then the second sound file is activated.

The default sound simulator sound files can be changed to your liking or supplemented by new sound effects using a special software program. Moreover, you can also download more sound files for free.

Software and sound files are available on the product website at www.conrad.com.

To modify a default sound file, you first need to get the software from the Internet and store/ install it on your computer, start it and register as a user.

Connect the three-pin receiver plug of the sound simulator (4) to the matching socket of the USB adapter (7). Follow the polarity symbols on the housing of the USB adapter.

Then plug the USB adapter into a free USB port on your computer.

Using the software, you are now able to modify the sound files as you like.

#### **Disposal**

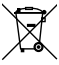

Electronic devices are recyclable materials and do not belong in the household waste. Dispose of an unserviceable product in accordance with the relevant statutory regulations.

#### **Technical Data**

↘ The electronics of the sound simulator are powered by the BEC of the flight controller (BEC voltage 4 - 8 V/ DC is required). The amplifier is powered directly via the flight battery (5 - 26 V/DC) due to the high power consumption when the sound is played.

The amplifier must not be operated via the BEC of the flight controller, but via the flight battery.

#### **a) Control electronics**

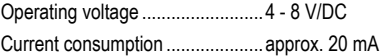

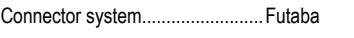

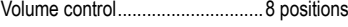

#### **b) Amplifier**

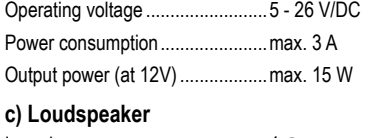

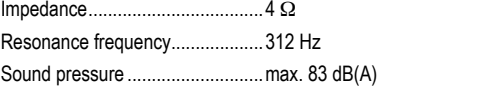

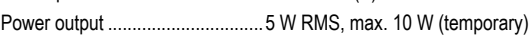

#### **d) General Information**

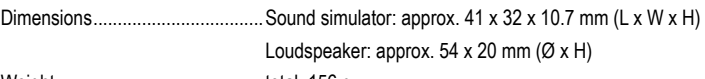

Weight .........................................total: 156 g

This is a publication by Conrad Electronic SE, Klaus-Conrad-Str. 1, D-92240 Hirschau (www.conrad.com). All rights including translation reserved. Reproduction by any method, e.g. photocopy, microfilming, or the capture in electronic data processing systems require the prior written approval by the editor. Reprinting, also in part, is prohibited. This publication represent the technical status at the time of printing. Convright 2019 by Conrad Electronic SE. The Contract of the Contract of the Contract Electronic SE.

### **Mode d'emploi Simulateur de son moteur N° de commande 2141864 (bruit d'avion)**

#### **Utilisation conforme**

Le produit sert à générer des bruits de moteur pour les modèles réduits d'avions électriques. Le simulateur de son est utilisable immédiatement après le raccordement dans votre modèle.

Un adaptateur USB livré avec le contenu et un logiciel spécialisé (toujours disponible au téléchargement à la page internet du produit sur www.conrad.com), permet d'adapter les données de bruits de moteur pré-installés selon vos souhaits.

Pour des raisons de sécurité et d'homologation, vous ne devez ni modifier ni transformer ce produit. Si le produit est utilisé à d'autres fins que celles décrites ci-dessus, il risque d'être endommagé. En outre, une utilisation incorrecte peut entraîner des risques, tels qu'un courtcircuit, un incendie, etc. Lisez attentivement le mode d'emploi et conservez-le. Ne transmettez le produit à des tiers qu'avec le mode d'emploi.

Le produit est conforme aux exigences légales nationales et européennes. Tous les noms d'entreprise et les désignations de produit sont des marques déposées de leurs propriétaires respectifs. Tous droits réservés.

#### **Contenu de la livraison**

- Simulateur de son
- Adaptateur USB
- 2x tampon adhésif pour simulateur de son
- 2x haut-parleurs
- 2x coussins adhésifs pour haut-parleurs
- Câble servo Y
- Câble adaptateur avec connecteur/douille T pour l'alimentation électrique
- Mode d'emploi

#### **Modes d'emplois actualisés**

Téléchargez les mode d'emploi actualisé via le lien www.conrad.com/downloads ou scannez le code QR fourni. Suivez les instructions indiquées sur le site Web.

#### **Explication des symboles**

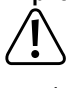

Le symbole avec le point d'exclamation dans un triangle signale des consignes importantes dans ce mode d'emploi qui doivent impérativement être respectées.  $\rightarrow$  Le symbole de la flèche renvoie à des astuces et conseils d'utilisation spécifiques.

#### **Consignes de sécurité**

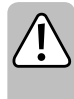

**Lisez attentivement le mode d'emploi et prêtez une attention particulière aux consignes de sécurité. Si vous ne respectez pas les consignes de sécurité et les instructions pour une manipulation appropriée dans ce mode d'emploi, nous déclinons toute responsabilité en cas des dommages corporels et matériels. Par ailleurs, la garantie prend fin dans de tels cas.**

- Pour des raisons de sécurité et d'homologation, toute modification et/ou altération non autorisée du produit est interdite. Ne démontez jamais le produit, il ne comporte aucun composant nécessitant un réglage ou un entretien. En outre, cela annulera la garantie !
- Ce produit n'est pas un jouet, gardez-le hors de la portée des enfants !
- Le volume accessible du simulateur de son peut entraîner des dommages acoustiques à l'homme et à l'animal. Lors du test et pendant le fonctionnement et lors du vol, assurez-vous qu'il y ait une distance suffisante avec haut-parleurs.
- Manipulez ce produit doit être manipulé avec précaution ; les coups, les chocs ou une chute, même d'une faible hauteur, peuvent l'endommager.
- Ne laissez pas traîner le matériel d'emballage. Il pourrait devenir un jouet dangereux pour les enfants.
- Adressez-vous à un technicien si vous avez des doutes concernant le mode de fonctionnement, la sécurité ou le raccordement du produit.
- Faites effectuer des travaux de maintenance, d'ajustement ou de réparation exclusivement par un spécialiste et/ou un atelier technique spécialisé.
- Si vous avez d'autres questions auxquelles il n'y a pas de réponse dans ce mode d'emploi, adressez-vous à notre service technique d'après-vente ou à d'autres spécialistes.

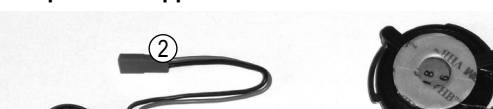

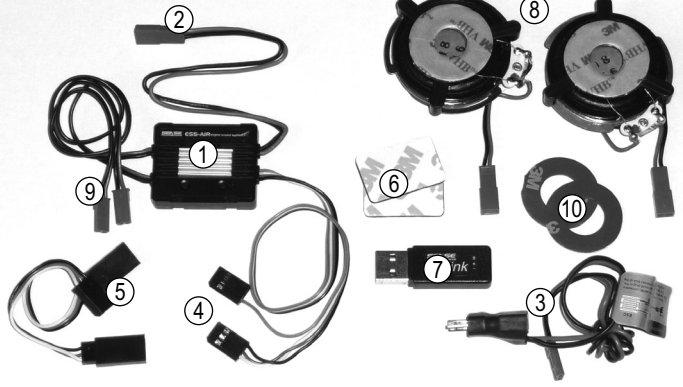

1 Simulateur de son

**Description de l'appareil**

 $\epsilon$ 

- 2 Connecteur BEC pour alimentation électrique de l'amplificateur
- 3 Câble d'adaptateur avec connecteur/douille T pour alimentation électrique de l'amplificateur
- 4 Connecteur servo pour commande
- 5 Câble servo Y
- 6 2x tampon adhésif pour simulateur de son
- 7 Adaptateur USB pour la modification des données accoustiques
- 8 2x haut-parleurs
- 9 Prises de courant pour haut-parleurs
- 10 2x coussins adhésifs pour haut-parleurs

#### **Montage**

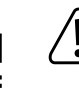

Le simulateur de son et les haut-parleurs s'échauffent pendant le fonctionnement. Par conséquent, choisissez un emplacement d'installation exposé afin d'éviter toute accumulation de chaleur.

Le simulateur de son (1) doit être monté dans votre modèle réduit d'avion de manière à ce qu'il soit bien fixé pendant le vol. La fixation du boîtier peut par ex. être faite grâce aux patins adhésifs (6) ou alternativement avec des serre-câbles (non fournis).

Les deux haut-parleurs (8) doivent être fixés sur les côtés gauche et droit du fuselage ou sur le bas du fuselage de manière à ce que le bruit soit clairement audible pendant le vol.

 $\rightarrow$  Ne montez pas les enceintes sur le dessus du fuselage.

Choisissez une surface lisse et propre ; celle-ci doit être aussi grande que possible pour servir de surface de résonance. Il doit également être suffisamment stable pour ne pas être endommagé par les vibrations de l'enceinte.

Vous devrez peut-être renforcer le fuselage du modèle réduit en conséquence.

Retirez la bande de protection des deux enceintes. Placer un des patins adhésifs ronds (10) fournis sur la surface adhésive.

Retirez maintenant le film de protection de la pastille adhésive (10) et appuyez fermement l'enceinte contre la surface de montage. Assurez-vous que le fuselage n'est pas endommagé.

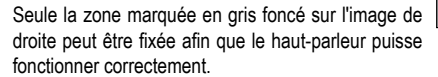

Le haut-parleur proprement dit est monté de manière amovible et ne doit pas être fixé de manière à ce que le bruit du moteur soit reproduit correctement. Si, par exemple, vous souhaitez fixer le haut-parleur avec une résine époxy à 2 composants, seule la partie marquée en gris foncé sur l'image peut être collée.

Fixez tous les câbles de manière à ce qu'ils ne puissent pas être endommagés ou obstruer le fonctionnement des pièces mobiles de l'avion (par ex. les bras de servomoteurs/servo-tiges). Connectez ensuite les deux haut-parleurs aux deux prises correspondantes (9) du simulateur de son.

#### **Connexion**

Branchez la fiche du câble en Y du servo (5) sur la sortie du récepteur destinée à la commande de vol.

Raccordez le connecteur servo du régulateur de vol et le connecteur servo à trois pôles du simulateur de son (4) aux deux douilles du câble Y (5). L'alimentation électrique pour l'électronique a lieu via les fiches de raccordement du récepteur. La conduite d'impulsions commande le régulateur de vol et le simulateur de son en parallèle.

Le câble de raccordement servo (4) du simulateur de son comporte un autre connecteur avec raccordement à un pôle (conduite d'impulsions). Si vous branchez ce connecteur sur le récepteur d'un canal libre et commutable, vous pouvez ainsi activer et désactiver sur l'émetteur un effet sonore sauvegardé précédemment.

Un câble à deux pôles avec connecteur BEC (2) est disponible sur le boîtier pour l'alimentation électrique de l'amplificateur. Raccordez le câble d'alimentation au bloc d'adaptateur (3). Sur la douille T du câble d'adaptateur (3), branchez le connecteur de courant élevé BEC du simulateur de son (2) ; le connecteur T de l'adaptateur sera alors relié à l'accumulateur de vol.

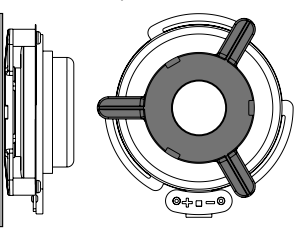

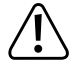

L'alimentation électrique de l'électronique du simulateur de son a lieu via le BEC du régulateur de vol (tension BEC 4 - 8 V/CC nécessaire) ; l'alimentation électrique de l'amplificateur a lieu directement via l'accumulateur de vol en raison de l'absorption électrique élevée lors de la reproduction de son (5 - 26 V/CC).

L'amplificateur ne doit **pas** fonctionner via le BEC du régulateur de vol, mais seulement via l'accumulateur de vol.

#### **Attention, important !**

Le simulateur de son est en principe conçu pour le fonctionnement avec un accumulateur de vol Lipo à 2 - 3 cellules (ou un accumulateur de vol NiMH à 5 - 9 cellules). Un fonctionnement avec un accumulateur à plusieurs cellules (max. 26 V) est possible, mais dans ce cas, le volume ne doit pas dépasser le niveau cinq. Le non-respect de cette consigne pourrait entraîner la surcharge et la destruction du haut-parleur ! Perte de la garantie !

#### **Prudence !**

Si deux accumulateurs de vol séparés sont utilisés en série et que le régulateur de vol dispose de deux connecteurs de batterie, le simulateur de son doit alors être raccordé au connecteur de la conduite négative du régulateur de vol.

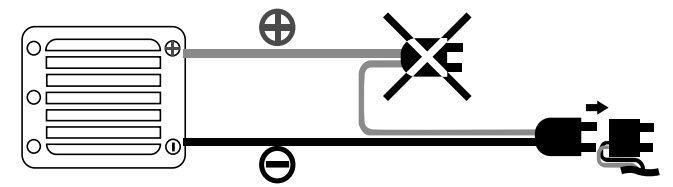

#### **Possibilités de réglage**

**Attention !**

### **a) Programmation de la position neutre et de la position plein régime**

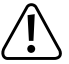

Lors des réglages, il est nécessaire de commander le réglage du plein régime sur l'émetteur.

Afin d'éviter des accidents ou des blessures, le modèle doit donc être fixé ou tenu par un assistant afin que l'hélice puisse tourner librement. Ne mettez pas les doigts dans l´entraînement !

Alternativement, débranchez (si possible) le moteur du régulateur de vol.

Avant la première mise en service, le simulateur de son doit être programmé sur la position neutre et la position plein régime.

#### **Pour cela, procédez comme suit :**

- Si cela n'est pas encore le cas, raccordez correctement le simulateur de son, à cet effet voir le chapitre « Raccordement ».
- Allumez l'émetteur. Ensuite, branchez l'accumulateur de vol. Allumez le régulateur de vol.
- Appuyez et maintenez la touche « + » plus d'une seconde, jusqu'à ce que le simulateur de son émette un bip. Le simulateur est désormais en mode de programmation. Relâchez la touche  $\alpha + w$
- Assurez-vous que la manette de fonction de commande sur l'émetteur soit en position neutre (relâchez la manette, ne pas l'actionner).

Confirmez ce réglage en appuyant à nouveau sur la touche « + », jusqu'à ce que le simulateur de son émette un bip.

• Actionnez la manette de commande du moteur dans la position plein régime et maintenez-la dans cette position.

Confirmez ce réglage en appuyant à nouveau sur la touche « + », jusqu'à ce que le simulateur de son émette un bip.

- Ramenez la manette de commande du moteur sur la position neutre (relâchez la manette).
- La programmation est alors confirmée par un long bip. Si le simulateur de son émet plusieurs bips, cela signifie que l'électronique n'a pas reconnu les réglages. Dans ce cas, répétez la procédure de programmation.

Il est possible d'interrompre la programmation en appuyant sur la touche « - ». Cette interruption est alors confirmée par un long bip.

#### **b) Modification du volume**

**Attention, important !**

Après la programmation de la position neutre et la position plein régime, le simulateur de son est opérationnel.

La simulation du bruit de moteur démarre en touchant brièvement la manette de commande du moteur (manette des gaz) de votre émetteur.

La touche « + » permet d'augmenter progressivement le volume, et la touche « - » permet de le réduire progressivement. La position la plus basse indique une désactivation du haut parleur.

Le simulateur de son est en principe conçu pour le fonctionnement avec un accumulateur de vol Lipo à 2 - 3 cellules (ou un accumulateur de vol NiMH à 5 - 9 cellules).

Un fonctionnement avec un accumulateur à plusieurs cellules (max. 26 V) est possible, mais dans ce cas, le volume ne doit pas dépasser le niveau cinq. Le non-respect de cette consigne pourrait entraîner la surcharge et la destruction du haut-parleur ! Perte de la garantie !

#### **c) Modification ou téléchargement de données acoustiques**

À la sortie d'usine, deux données acoustiques sont sauvegardées dans le simulateur de son. Appuyez sur la touche « - » pendant plus d'une seconde. Si vous entendez ensuite un bip

sonore, la première donnée de bruit est activée. Appuyez à nouveau sur cette touche pendant plus d'une seconde et vous entendrez deux bips

sonores, signifiant que la deuxième donnée acoustique est activée.

Les données acoustiques du simulateur de son fournies avec la livraison peuvent être modifiées ou complétées par de nouveaux effets sonores selon vos souhaits à l'aide d'un logiciel spécialisé. En outre, il est possible de télécharger gratuitement d'autres données acoustiques.

Le logiciel ainsi que les données acoustiques sont disponible à la page internet du produit sur www.conrad.com.

Pour modifier les données acoustiques existantes, vous devez d'abord sauvegarder, installer et démarrer le logiciel depuis internet sur votre ordinateur et vous inscrire.

Branchez ensuite le connecteur du récepteur à trois pôles du simulateur de son (4) sur la prise correspondante de l'adaptateur USB (7). À cet effet, respectez les polarités indiquées sur le boîtier de l'adaptateur USB.

Branchez ensuite l'adaptateur USB sur un port USB libre de votre ordinateur.

Le logiciel vous permet maintenant de modifier les données acoustiques selon vos souhaits.

#### **Élimination**

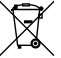

Les appareils électroniques sont des matériaux recyclables et ne doivent pas être jetés avec les ordures ménagères. Procédez à l'élimination du produit au terme de sa durée de vie conformément aux dispositions légales en vigueur.

#### **Fiche technique**

 $\rightarrow$  L'alimentation électrique de l'électronique du simulateur de son a lieu via le BEC du régulateur de vol (tension BEC 4 - 8 V/CC nécessaire) ; l'alimentation électrique de l'amplificateur a lieu directement via l'accumulateur de vol en raison de l'absorption électrique élevée lors de la reproduction de son (5 - 26 V/CC).

L'amplificateur ne doit pas fonctionner via le BEC du régulateur de vol, mais seulement via l'accumulateur de vol.

#### **a) Électronique de commande**

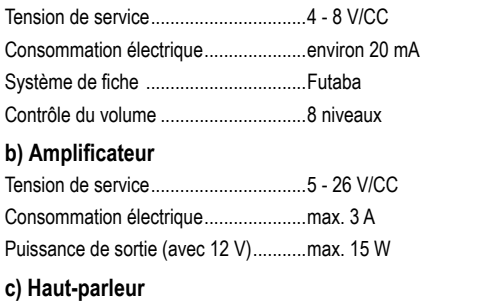

Impédance ............................................4 W

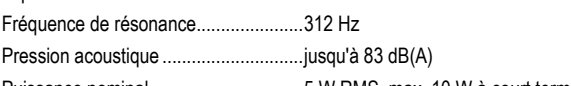

Puissance nominal ...............................5 W RMS, max. 10 W à court terme

#### **d) Généralités**

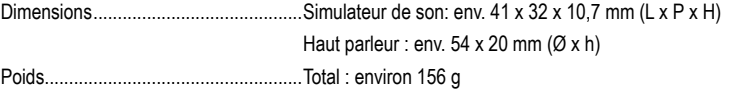

Ceci est une publication de Conrad Electronic SE, Klaus-Conrad-Str. 1, D-92240 Hirschau (www.conrad.com). Tous droits réservés, y compris de traduction. Toute reproduction, quelle qu'elle soit (p. ex. photocopie, microfilm, saisie dans des installations de traitement de données) nécessite une autorisation écrite de l'éditeur. Il est interdit de le réimprimer, même par extraits. Cette publication correspond au niveau technique du moment de la mise sous press Copyright 2019 by Conrad Electronic SE \*2141864\_V2\_1019\_02\_VTP\_m\_fr

## **Gebruikershandleiding Motorgeluidsimulator**

## **Bestelnr. 2141864 (Vliegtuiggeluid)**

#### **Beoogd gebruik**

Het product wordt gebruikt voor het produceren van motorgeluiden voor elektrisch aangedreven modelbouwvliegtuigen. De geluidsimulator is na de aansluiting meteen inzetbaar in uw model.

Met een USB-adapter die bij de levering is inbegrepen en een speciale software (altijd actueel als download te verkrijgen op de website www.conrad.com) kunnen de voorgeïnstalleerde motorgeluidbestanden naar uw wensen aangepast worden.

Om redenen van veiligheid en toelating mag u het product niet modificeren en/of wijzigen. Het product kan schade oplopen als u het product anders dan beoogd gebruikt. Bovendien kan onjuist gebruik gevaren veroorzaken, zoals kortsluiting en brand. Lees de gebruikershandleiding aandachtig door en bewaar deze goed. Geef het product uitsluitend samen met de gebruikershandleiding door aan derden.

Dit product voldoet aan de nationale en Europese wettelijke voorschriften. Alle voorkomende bedrijfsnamen en productaanduidingen zijn handelsmerken van de betreffende eigenaren. Alle rechten voorbehouden.

#### **Omvang van de levering**

- Geluidsimulator
- USB adapter
- 2x kleefpad voor geluidsimulator
- 2x luidspreker
- 2x kleefpad voor luidspreker
- Servo-Y-kabel
- Adapterkabel met T-stekker/socket voor voeding
- Gebruikershandleiding

#### **Actuele gebruikershandleidingen**

U kunt de actuele gebruikershandleidingen in uw PC inlezen via www.conrad.com/downloads of door de getoonde QR-code te lezen. Volg de instructies op de genoemde website op.

#### **Verklaring van de symbolen**

Het pictogram met het uitroepteken in een driehoek wijst op belangrijke instructies in deze gebruiksaanwijzing die u te allen tijde moet naleven.

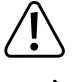

U treft het 'pijl'-symbool aan bij bijzondere tips en instructies betreffende de bediening.

#### **Veiligheidsinstructies**

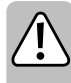

**Lees de gebruiksaanwijzing aandachtig door en volg vooral de veiligheidsvoorschriften op. Volgt u de veiligheidsinstructies en de informatie betreffende het correcte gebruik in deze gebruikershandleiding niet op? Dan zijn wij niet aansprakelijk voor daaruit voortvloeiend letsel of materiële schade. Bovendien vervalt in dergelijke gevallen elke vorm van garantie of waarborg.**

- Om veiligheids- en vergunningsredenen is het eigenmachtig ombouwen en/of veranderen van het product niet toegestaan. Demonteer het product niet, er zijn geen onderdelen die door u ingesteld of onderhouden dienen te worden. Hierdoor vervalt bovendien de waarborg/garantie!
- Het product is geen speelgoed, houd het buiten bereik van kinderen!
- De haalbare geluidssterkte van de geluidsimulator kan schade aan het gehoor van mensen en dieren veroorzaken. Let er op dat er bij het testen en tijdens het vliegen voldoende afstand tot de luidspreker is.
- Behandel het product voorzichtig, door stoten, schokken of een val zelfs van geringe hoogte - kan het beschadigd raken.
- Laat het verpakkingsmateriaal niet rondslingeren, dit kan voor kinderen gevaarlijk speelgoed zijn.
- Raadpleeg een vakman als u vragen hebt over de werking, de veiligheid of het aansluiten van het product.
- Laat een vakman of gespecialiseerde werkplaats onderhoud plegen, aanpassingen doorvoeren of herstellen resp. repareren.
- Mocht u nog vragen hebben die niet in deze gebruiksaanwijzing worden beantwoord, neem dan contact op met onze technische klantenservice of andere specialisten.

# 1 9

**Productbeschrijving**

 $\epsilon$ 

2

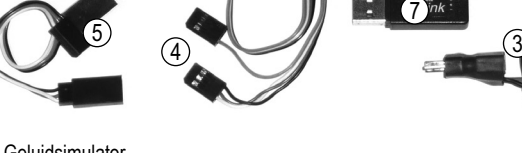

- **Geluidsimulator**
- 2 BEC-aansluiting voor de voeding van de versterker
- 3 Adapterkabel met T-stekker/socket voor voeding van de versterker
- 4 Servostekker voor aansturing
- 5 Servo-Y-kabel
- 6 2x kleefpad voor geluidssimulator
- 7 USB-adapter voor wijziging van de geluidsbestanden
- 8 2x luidspreker
- 9 Stekkerdozen voor de luidsprekers
- 10 2x kleefpad voor luidspreker

#### **Inbouw**

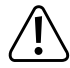

De geluidsimulator en ook de luidspreker worden warm bij werking. Kies daarom een blootgestelde montageplaats, zodat er geen warmteaccumulatie kan optreden.

6

De geluidsimulator (1) moet zodanig in uw modelvliegtuig gemonteerd worden dat hij tijdens het vliegen goed vastzit. De bevestiging van de behuizing kan bijvoorbeeld gebeuren met de kleefpads (6) alsook alternatief met kabelbinders (niet bij de levering inbegrepen).

De twee luidsprekers (8) moeten aan de linker- en rechterkant van de romp of aan de onderkant van de romp worden bevestigd, zodat het geluid tijdens de vlucht duidelijk hoorbaar is.

 $\rightarrow$  Monteer de luidspreker niet aan de bovenzijde van de romp.

Kies een glad, schoon oppervlak; dit moet zo groot mogelijk zijn om als resonantievlak te dienen. Het moet ook stabiel genoeg zijn om niet beschadigd te worden door de trillingen van de luidspreker.

Het is mogelijk dat u de romp van het modelvliegtuig dienovereenkomstig moet versterken.

Trek de beschermstrip op de twee luidsprekers eraf. Plaats één van elk van de meegeleverde ronde kleefpads (10) op het kleefoppervlak.

Verwijder nu de beschermfolie van het kleef-pad (10) en druk de luidspreker stevig op het montagevlak. Let er daarbij goed op dat de romp niet wordt beschadigd.

Alleen het donkergrijze gebied in de rechterafbeelding kan worden gefixeerd, zodat de luidspreker correct kan werken.

De eigenlijke luidspreker is beweegbaar gemonteerd

en mag niet vast bevestigd zijn, zodat het motorgeluid correct wordt weergegeven.

Als u de luidspreker bijv. met 2-componenten epoxyhars wilt bevestigen, mag alleen het donkergrijze gedeelte op de afbeelding worden verlijmd.

Leg alle kabels zodanig dat ze niet beschadigd kunnen raken of dat bewegende delen in het vliegtuig (bijv. servoarmen/servostaven) hun functie niet belemmeren.

Sluit vervolgens de twee luidsprekers aan op de twee overeenkomstige aansluitingen (9) van de geluidsimulator.

#### **Aansluiten**

Verbind de stekker van de servo-Y-kabel (5) met de ontvangersuitgang, die voor de vliegregelaar voorzien is.

Aan de beide contactbussen van de Y-kabel (5) sluit u de servostekker van de vliegregelaar en de driepolige servostekker van de geluidsimulator (4) aan. De voeding voor de elektronica gebeurt bijgevolg via de aansluitcontactbussen van de ontvanger. De impulsverbinding stuurt de vliegregelaar aan en parallel de geluidsimulator.

Aan de servo-aansluitkabel van de geluidsimulator (4) bevindt zich een stekker met eenpolig aansluiting (impulsverbinding). Als u deze stekker aan de ontvanger op een schakelbaar kanaal aansluit, kunt u hiermee vanaf de zender een eerder opgeslagen geluidseffect in- en uitschakelen.

Voor de voeding van de versterker komt uit de behuizing een tweepolige kabel met BECstekker (2). Verbind deze stekker met de adapterkabel (3). Aan de T-contactbus van de adapterkabel (3) sluit u de BEC-aansluiting met hoge stroomsterkte van de geluidsimulator (2) aan; de T-stekker van de adapter wordt dan met de vliegbatterij verbonden.

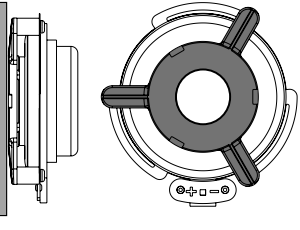

10

8

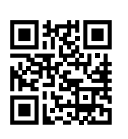

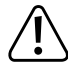

De voeding van de elektronica van de geluidsimulator gebeurt via de BEC van de vliegregelaar (BEC-spanning 4 - 8 V/DC noodzakelijk); de voeding van de versterker gebeurt op basis van de hoge stroomopname bij de geluidsweergave rechtstreeks via de vliegbatterij (5 - 26 V/DC).

De versterker mag **niet** via de BEC van de vliegregelaar bediend worden, enkel rechtstreeks via de vliegbatterij.

#### **Attentie, belangrijk!**

De geluidsimulator is in principe voor werking met een 2 - 3cel LiPo-vliegbatterij bestemd (of een 5 - 9cel NiMH-rijbatterij).

Werking met een batterij met meer cellen (max. 26 V!) is mogelijk, de regeling van de geluidssterkte mag echter in dit geval niet boven de vijfde trap ingesteld worden. Bij het niet in acht nemen hiervan, wordt mogelijk de luidspreker omwille van overbelasting verstoort! Verlies van waarborg/garantie!

#### **Opgelet!**

Wanneer twee aparte batterijen in serieschakeling gebruikt worden en de vliegregelaar over twee batterij-aansluitstekkers beschikt, dan moet de geluidsimulator aan de stekker van de min-aansluiting van de vliegregelaar aangesloten worden.

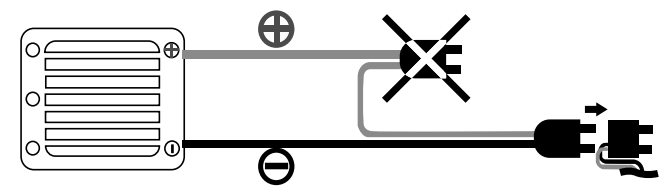

#### **Instelmogelijkheden**

**Opgelet!**

#### **a) Neutrale positie en vol gas programmeren**

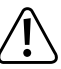

Tijdens deze afstelwerkzaamheden moet de volgasstand op de zender worden geregeld.

Om ongelukken of verwondingen te voorkomen, moet het model daarom door overeenkomstig bevestigd worden of vastgehouden worden door een helper, zodat de propeller(s) vrij kunnen draaien. Steek uw hand niet in de aandrijving!

U kunt ook (voor zover mogelijk) de motor afkoppelen van de vliegregelaar.

Voor de eerste inbedrijfname moet de geluidsimulator op de neutraalstand en de stand voor vol gas geprogrammeerd worden.

#### Ga als volgt te werk:

- Indien nog niet gebeurd, sluit u de geluidsimulator correct aan, zie hoofdstuk "Aansluiting".
- Schakel de zender in. Aansluitend sluit u de vliegbatterij aan. Schakel de vliegregelaar in.
- Houd de toets "+" langer dan 1 seconde ingedrukt, tot de geluidsimulator een pieptoon weergeeft. De simulator verkeert nu in de programmeermodus. Laat de toets "+" weer los.
- Wees er zeker van dat aan de zender de hendel voor de motorstuurfunctie in de neutraalstand staat (hendel loslaten, niet bewegen).

Bevestig deze instelling door de "+" toets weer in te drukken totdat de Sound-Simulator een pieptoon weergeeft.

- Beweeg de hendel voor de motorsturing in de stand vol gas en houd hem vast in deze positie. Bevestig deze instelling door de "+" toets weer in te drukken totdat de geluidsimulator een pieptoon weergeeft.
- Breng de hendel voor de motorsturing weer in de neutraalstand (hendel loslaten).
- De programmering wordt met een lange pieptoon bevestigt. Indien de geluidsimulator meermaals piept, dan heeft de elektronica de instellingen niet herkend. Herhaal in dit geval de hierboven beschreven programmeerprocedure.
	- $\rightarrow$  De programmering kan door gebruik van de toets "-" afgebroken worden. Dit wordt met een lange pieptoon bevestigd.

#### **b) Geluidssterkte wijzigen**

Nadat de neutraalstand en de volgasstand geprogrammeerd werden, is de geluidsimulator klaar voor gebruik.

De motorgeluidsimulatie start, als u de hendel voor de motorsturing (gashendel) van uw zender kort aantikt.

Met de toets "+" kunt u de geluidssterkte in trappen verhogen, met de toets "-" laat de geluidssterkte zich trapsgewijs verminderen. In de laagste instelling zijn de luidsprekers uitgeschakeld.

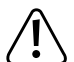

#### **Opgelet, belangrijk!**

De geluidsimulator is in principe voor werking met een 2 - 3cel LiPo-vliegbatterij bestemd (of een 5-9cel NiMH-rijbatterij).

Werking met een batterij met meer cellen (max. 26 V!) is mogelijk, de regeling van de geluidssterkte mag echter in dit geval niet boven de vijfde trap ingesteld worden. Bij het niet in acht nemen hiervan, wordt mogelijk de luidspreker omwille van overbelasting verstoort! Verlies van waarborg/garantie!

#### **c) Geluidsbestanden wijzigen of downloaden**

Af fabriek zijn twee verschillende geluidsbestanden in de geluidsimulator opgeslagen.

Druk op de toets "-" gedurende meer dan één seconde. Wanneer u aansluitend een signaaltoon hoort, is het eerste geluidsbestand geactiveerd.

Druk opnieuw op de toets gedurende meer dan één seconde en dan hoort u een tweede signaaltoon, waarmee het tweede geluidsbestand geactiveerd is.

De geluidsbestanden die bij de geluidssimulator inbegrepen zijn bij de levering kunnen met een speciale software naar uw eigen wensen gewijzigd worden of door een nieuw geluidseffect aangevuld worden. Verder bestaat de mogelijkheid om andere geluidsbestanden gratis te downloaden.

Zowel de software alsook de geluidsbestanden vindt u op www.conrad.com op de internetpagina van het product.

Om de beschikbare geluidsbestanden te wijzigen, moet u eerst de software van het internet op uw computer bewaren, installeren/starten en u registreren.

Verbind de driepolige ontvangerstekker van de geluidssimulator (4) met de overeenkomstige contactbus van de USB-adapter (7). Let hierbij op de aanduidingen over de polariteit op de behuizing van de USB-adapter.

Aansluitend sluit u de USB-stekker aan op een vrije USB-poort van uw computer.

Via de software kunt u nu de geluidsbestanden naar uw voorkeur wijzigen.

#### **Afvalverwijdering**

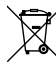

Elektronische apparaten bevatten waardevolle materialen en horen niet bij het huishoudelijk afval. Verwijder het product aan het einde van zijn levensduur conform de geldende wettelijke bepalingen.

#### **Technische specificaties**

De voeding van de elektronica van de geluidsimulator gebeurt via de BEC van de vliegregelaar (BEC-spanning 4 - 8 V/DC noodzakelijk); de voeding van de versterker gebeurt op basis van de hoge stroomopname bij de geluidsweergave rechtstreeks via de vliegbatterij (5 - 26 V/DC).

De versterker mag niet via de BEC van de vliegregelaar bediend worden, enkel rechtstreeks via de vliegbatterij.

#### **a) Stuurelektronica**

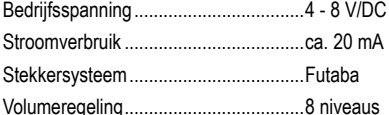

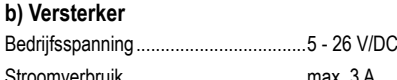

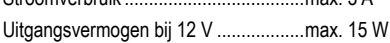

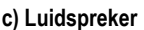

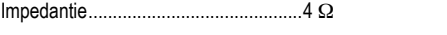

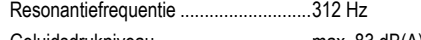

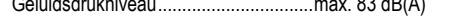

Vermogen .............................................5 W RMS, max. 10 W kortstondig

#### **d) Algemeen**

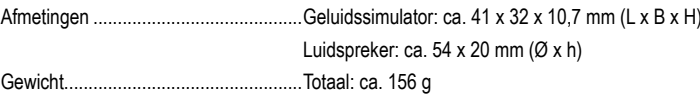

Dit is een publicatie van Conrad Electronic SE, Klaus-Conrad-Str. 1, D-92240 Hirschau (www.conrad.com).

Alle rechten, vertaling inbegrepen, voorbehouden. Reproducties van welke aard dan ook, bijvoorbeeld fotokopie, microverfilming of de registratie in elektronische gegevensverwerkingsapparatuur, vereisen de schriftelijke toestemming<br>van de uitgever. Nadruk, ook van uittreksels, verboden. De publicatie voldoet aan de technische stand bezorgen

Copyright 2019 by Conrad Electronic SE \*2141864\_V2\_1019\_02\_VTP\_m\_nl